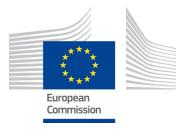

# HR Image Acquisition Specifications for the CAP checks (CwRS)

# HR and HHR profiles

# Campaign 2016

| Author:    | Author: Pär Johan ÅSTRAND                               |              | V 6.0                                                                                                    |  |
|------------|---------------------------------------------------------|--------------|----------------------------------------------------------------------------------------------------|--|
| Co-author: | Giovanni DI MATTEO, Csaba<br>WIRNHARDT, Juergen BREUNIG |              |                                                                                                    |  |
|            | Nathalie FAGET, Nicolas<br>ROUSSEAU                     | Circulation: | Internal/Commission, MS Administrations and their contractors, FW contractor/                                                            |  |
| Approved:  | Pär Johan ÅSTRAND                                       |              |                                                                                                    |  |
| Date:      | 15/03/2016                                              | Int. ref:    | http://ies-intranet/h04/apps/Chrono/21450.docx<br>earlier years:<br>file://S:\FMPArchive\C\17362.doc<br>file://S:\FMPArchive\C\16083.doc |  |

## **Table Of Contents**

| Docu | ment history3                                      |
|------|----------------------------------------------------|
| Abbr | eviations, Acronyms & Terms4                       |
| 1.   | Introduction6                                      |
| 2.   | Zones definition9                                  |
| 3.   | Acquisition Windows11                              |
| 4.   | Feasibility14                                      |
| 5.   | Acquisition Requests (ARs)14                       |
| 6.   | QL (browse image) upload14                         |
| 7.   | Validation16                                       |
| 8.   | Ordering16                                         |
| 9.   | Delivery16                                         |
| 10.  | Pricing and Invoicing16                            |
| 11.  | Image data provision to the JRC and image access17 |
| 12.  | HR profile products19                              |
| 13.  | Quality Assurance / Quality Control20              |
| 14.  | Risk of satellites failures20                      |
| 15.  | JRC responsibles and e-mail addresses20            |
| 16.  | References                                         |
| 17.  | Annexes                                            |

## List Of Figures

| Figure 1 - Figure showing structure of this document and the SRS image acquisition process | 8  |
|--------------------------------------------------------------------------------------------|----|
| Figure 2 - Directory structure for the ortho image return of the MS                        | 17 |

## List Of Tables

| able 1 - HR and HHR profiles adopted within the CAP checks |
|------------------------------------------------------------|
|------------------------------------------------------------|

## **Document history**

| Version | Date       | Comment                                                                                                    | Author                            |
|---------|------------|----------------------------------------------------------------------------------------------------|-----------------------------------|
| 1.0     | 01/03/2008 | 1 <sup>st</sup> release; information taken from CTS FMP 8451, Recs 1 FMP 5608, Recs 2 FMP 7658, Selection of Control sites and Risk Analysis FMP 8218, Geom. Guidelines FMP 2402 and from VHR Image Specifications for the CwRS Programme                                             | ME, PA                            |
| 1.1     | 30/05/2008 | Final version after draft revision deadline 30/05/2008                                                                                                    | ME, SPOT                          |
| 1.2     | 02/04/2009 | 2009 Campaign update, introduction of RapidEye                                                                                                    | ME,<br>RapidEye                   |
| 1.3     | 20/06/2009 | Final review; edits Figures, Introduction of RE, and completion of text for RE.                                                                                                    | РА                                |
| 2.0     | 11/11/2011 | Updates to EU legislation references and to the administrative requirements (restriction to the use of circles for zone identification; insertion and updates of sensor features and products for THEOS, DMC (constellation), Formosat2 and RapidEye, sensor benchmarking references. | PA, CA, EG,<br>BV, SG, CA         |
| 2.2     | 12/11/2012 | Unit name updated. SPOT4 sensor will not be available after 10/01/2013;<br>RapidEye not available for CwRS 2013. Addition of Resourcesat-2.<br>Changes to previous versions in RED. Image request - shapefiles.<br>Changed text in IPR paragraph. Copyright terms updated.            | CA, EG, PA,<br>CD                 |
| 3.0     | 20/02/2013 | Rework of document to fit the Framework Contract for supply of Satellite<br>Remote Sensing (SRS) data and associated services in support to checks<br>within the Common Agricultural Policy (CAP) - HR profile tender: High<br>Resolution (HR) sensor independent 'profile'           | PA                                |
| 3.1     | 04/07/2013 | Final review                                                                                                    | PA, EG, BV,<br>ISM, AB,<br>CD, CW |
| 3.2     | 28/08/2013 | Edited feasibility chapter, and reintroduced ortho image return.                                                                                                    | PA, CW                            |
| 3.3     | 13/02/2014 | Introduction of G-LIO.NET as workflow management tool for 2014 campaign                                                                                                    | GDM                               |
| 4.0     | 16/03/2014 | Final review after HR profile KO meeting held 17-18/02/2014                                                                                                    | PA, ISM,<br>CW, JB                |
| 4.1     | 17/11/2014 | Airbus review for Campaign 2015                                                                                                    | Airbus                            |
| 5.0     | 01/12/2014 | Check, acceptance, and insertion of certain elements regarding iteration<br>of specified area/shapefile/corrections; update of profiles, and complete<br>check of document for the 2015 Campaign                                                                                      | JRC                               |
| 5.1     | 17/12/2014 | Minor updates based on Airbus comments (e.g. Haze flag as from HR-1), update of HR profiles                                                                                                    | JRC                               |
| 5.2     | 16/10/2015 | Updates by Airbus for 2016 campaign, including insertion of image return tables                                                                                                    | JRC                               |
| 5.3     | 21/11/2015 | Updates by JRC after meeting with EUSI, and AB (12/10/2015, and 29/10/2015)                                                                                                    | JRC                               |
| 6.0     | 15/03/2016 | Finalisation after KO meeting with Airbus 2016                                                                                                    | JRC/Airbus                        |

## Abbreviations, Acronyms & Terms

| Abbreviation/Term                          | Explanation                                                                                                    |
|--------------------------------------------|----------------------------------------------------------------------------------------------------|
| AOI                                        | Area Of Interest (of a control zone)                                                                                                    |
| AR(s)                                      | Acquisition Request(s)                                                                                                    |
| Arid                                       | Identifier of an Acquisition Request                                                                                                    |
| СА                                         | Contracting Authority                                                                                                    |
| САР                                        | Common Agricultural Policy                                                                                                    |
| CAPI                                       | Computer Assisted Photo Interpretation                                                                                                    |
| СС                                         | Cloud Cover                                                                                                    |
| CfT                                        | Call for Tender                                                                                                    |
| CID portal                                 | Community Image Data portal                                                                                                    |
| COTS                                       | Commercial Off-The-Shelf software                                                                                                    |
| CwRS                                       | Control with Remote Sensing                                                                                                    |
| DEM                                        | Digital Elevation Model                                                                                                    |
| DG AGRI                                    | The Directorate General for Agriculture and Rural Development                                                                                                    |
| DRA                                        | Dynamic Range Adjustment                                                                                                    |
| EC                                         | European Commission                                                                                                    |
| EC Services                                | in this text: Joint Research Centre of the European Commission                                                                                                    |
| EFA                                        | Ecological Focus Area                                                                                                    |
| EPSG                                       | European Petroleum Survey Group                                                                                                    |
| EU                                         | European Union                                                                                                    |
| EULA                                       | End User Licence Agreement                                                                                                    |
| FC(s)                                      | Framework Contract(s)                                                                                                    |
| FW Contractor                              | The successful tenderer who is awarded the present FWC                                                                                                    |
| FWC                                        | Framework Contract                                                                                                    |
| G <sup>4</sup> CAP                         | Final evolution of *LIO systems, available from August 2015 on                                                                                                    |
| GAEC                                       | Good Agricultural and Environmental Condition (CAP Cross Compliance)                                                                                                    |
| GCP                                        | Ground Control Point                                                                                                    |
| GEO/GEOSS                                  | Group on Earth Observations / Global Earth Observation System of Systems                                                                                                    |
| GSD                                        | Ground Sampling Distance, the nominal size of one sensor pixel projected onto the                                                                                                    |
|                                            | imaged surface<br>High Resolution (SRS imagery), following FWC HR profile (FWC 389.912, [ref.4])                                                                                                    |
| HR                                         |                                                                                                    |
| HHR                                        | High High Resolution (SRS imagery), following FWC HHR profile (FWC 198.995, [ref.4])                                                                                                    |
| IACS                                       | Integrated Administration and Control System (CAP)                                                                                                    |
| ICP                                        | Independent Check Point (used in ortho image external QC)                                                                                                    |
| ICT                                        | Information and Communication Technology                                                                                                    |
| IDQA                                       | Input Data Quality Assessment                                                                                                    |
| IES                                        | Institute for Environment and Sustainability, Joint Research Centre                                                                                                    |
| INSPIRE                                    | Infrastructure for Spatial Information in the European Community                                                                                                    |
| IP(s)                                      | Image Provider(s), in this document considered the successful IP or successful consortium of Image Providers who has signed a FC with the JRC as of Ref 4 – in the text referred to as FW Contractor |
| JRC                                        | Joint Research Centre of the EC                                                                                                    |
| LioDotNet, G-LIO.NET,<br>NG-LIO.NET, G⁴CAP | JRC Web-based software for the management of image acquisition                                                                                                    |

| LPIS                                   | Land Parcel Identification System                                                                                                    |
|----------------------------------------|----------------------------------------------------------------------------------------------------|
| LPIS QA                                | Land Parcel Identification System Quality Assurance                                                                                                    |
| MARS                                   | Monitoring Agricultural ResourceS Unit, JRC IES                                                                                                    |
| MS                                     | Member State(s)                                                                                                    |
| MS Administration ( or its contractor) | A contractor of the MS Administration responsible for the CAP subsidy diagnosis of the MS using the SRS imagery.                                                                          |
| MS Contractor                          | Terms used in the CwRS community for a contractor of the MS Administration responsible for the CAP subsidy diagnosis of the MS using the SRS imagery delivered by this framework contract |
| MSP                                    | Multispectral                                                                                                    |
| OTSC                                   | On-The-Spot checks                                                                                                    |
| PAN                                    | Panchromatic                                                                                                    |
| PSH                                    | Pansharpened                                                                                                    |
| QA                                     | Quality Assurance                                                                                                    |
| QC                                     | Quality Control                                                                                                    |
| QL(s)                                  | Quick-Look (s)                                                                                                    |
| SMR                                    | Statutory Management Requirement (CAP Cross Compliance)                                                                                                    |
| SPS                                    | Single Payment Scheme                                                                                                    |
| SRS                                    | Satellite Remote Sensing                                                                                                    |
| UTM                                    | Universal Transverse Mercator                                                                                                    |
| VHR                                    | Very High Resolution (SRS imagery)                                                                                                    |
| WGS 84                                 | World Geodetic System 1985                                                                                                    |

#### 1. Introduction

#### 1.1 HR and HHR Image Acquisition for the CAP checks Programme

- 1.1.1 Since 1993, DG AGRI has promoted the use of "Controls with Remote Sensing" (CwRS) as an appropriate control system suitable to checking if aids are correctly granted. On the basis of the Council Regulation (EC) 1306/2013 [ref 1] and of the Commission Implementation Regulation (EC) 809/2014, 908/2014 [ref.1], the Commission Services are required to centralize the Satellite Remote Sensing (SRS) image acquisition. This task was transferred to DG JRC in 1998 (September 1998/VI/34942) and it is managed through a horizontal co-delegation (Type I) between DG AGRI/DG JRC (via DG BUDG) to implement the yearly CAP image acquisition work programme.
- 1.1.2 Regards to timing of the operations the Commission Implementing Regulation (EU) No 908/2014, mentioned above, in its art 26, says:
  - For the purposes of Article 21 of Regulation (EU) No 1306/2013, each Member State shall inform the Commission by 1 November of each year at the latest, as to: (a) whether it wishes the Commission to acquire the satellite images necessary for its programme of checks and/or for its Land Parcel Identification System Quality Assessment; (b) the area to be checked and the number of planned control zones.
  - 2. Member States requesting the Commission to obtain the satellite images shall finalise, in cooperation with the latter and before 15 January following the communication of information referred to paragraph 1, the zones to be covered and the timetable for obtaining those images.
- 1.1.3 HR and HHR imagery may be used in the CwRS Programme (in addition to VHR imagery) for crop, and/or land use identification, checking if the requirement of keeping the land in Good Agricultural and Environmental Conditions (GAEC) is maintained and further checks of the new 'greening' requirements defined in the CAP reform implemented as of 2015. A series of images over the control zones suitably acquired during the crop cycle is supplied to the MS Administrations (or their contractors), in order for them to fulfil their area-based subsidy control in accordance with EC Regulation 809/2014 [ref. 1]. The control methods are further described in the "Guidance for on the-spot checks and area measurement" [ref. 2].
- 1.1.4 As from the 2014 Campaign the detailed management of HR image acquisitions to cover the correct areas required for the CAP checks at the correct times of the growing season has passed to industry to enact under the quality control of the JRC. This choice has been made since there are today several suppliers of Satellite Remote Sensing (SRS) imagery having a proven competency of supplying efficiently the imagery needed for the CAP checks, adhering to JRC quality specifications.
- 1.1.5 There may be one or more FW contractor/s appointed by the Contracting Authority (CA) JRC, to perform the HR and HHR image acquisition management. In these specifications the Image Provider (IP) therefore refers to the FW contractor/s with whom the JRC has signed a Framework Contract (FWC). At the moment Airbus DS GEO SA holds two contracts HR profile, and HHR profile respectively [ref. 4].

#### 1.2 Objectives and structure of the document

- 1.2.1 This document constitutes the HR and HHR profile-based specifications to be used within the CAP checks programme. Its objective is to give the stakeholders<sup>1</sup> clarity regarding the technical details of the process of SRS image acquisition (see Figure 1). Whenever it is mentioned HR in this document it is therefore intended as incorporating [HR and HHR].
- 1.2.2 The JRC has an overarching role as responsible for the well-functioning of the framework contracts, and of the Quality Control (QC) of the operations, while most of the interaction necessary within the image acquisition process takes place between the FW contractor/s and the MS Administrations (or their Contractor/s performing the CAP checks). These specifications intend to describe these interactions.
- 1.2.3 This document is available in the Documentation section of G<sup>4</sup>CAP Website [ref 8].
- 1.2.4 Several references are made here: to "Guidance for on the-spot checks and area measurement" [ref. 2]; to the Guidelines for Best Practice and Quality Checking of Ortho Imagery [ref. 8]; to the VHR profile-based specifications [ref. 3], that shall be used in conjunction with the present document. Reference is also made to the terms and conditions of the Framework Contracts (FWCs) for image procurement to the EC Services [ref. 4].

<sup>&</sup>lt;sup>1</sup>Stakeholders, or actors are the JRC, the DG AGRI, the FW Contractor/s acting as image providers and operators and the Member State (MS) Administrations (or their contractor performing the CAP Checks).

1.2.5 In the following Figure we are representing in a graphical way the overall process of the SRS image acquisition process, split in macro-actions and colored in function of the type of user responsible for the single macro-action. This document tries to follow the same flow as the one depicted here after.

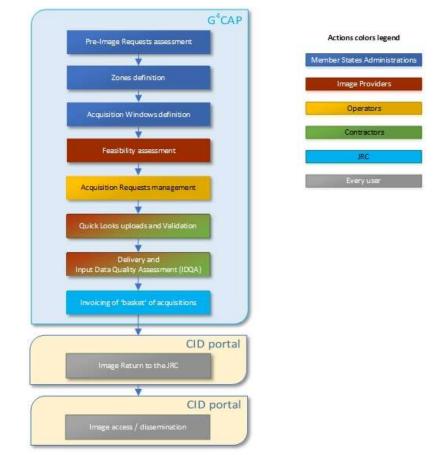

Figure 1 - Figure showing structure of this document and the SRS image acquisition process

#### 1.3 G<sup>4</sup>CAP

- 1.3.1 The \*LIO systems, that were born in 2005 to manage the CwRS Campaigns online, have been replaced on the 4<sup>th</sup> of August 2015 by the G<sup>4</sup>CAP system, a Web application that will be kept updated and constantly improved to enhance the daily working experience of the campaign stakeholders.
- 1.3.2 G<sup>4</sup>CAP is the Web-based application used to manage the whole campaign workflow. Its functionalities are described in its manual, available on-line at the G<sup>4</sup>CAP Web site under the Documentations Tab., [ref. 8]. G<sup>4</sup>CAP is also the main communication tool between the CAP checks actors during the Campaign: its automatic emails exchange are used to synchronize actions between different actors.
- 1.3.3 It is compulsory to use G<sup>4</sup>CAP by all the stakeholders involved in the CAP checks from 2015 campaign on.

### 2. Zones definition

#### 2.1 General

- 2.1.1 The regulatory basis for the CwRS programme is given in Council Regulation (EC) 1306/2013 (Horizontal Issues), 1307 (Direct Payments)/2013 [ref. 1] and Delegated and Implementing Regulations 639/2014, 640/2014, 641/2014, and 809/2014 that allow MS to use remote sensing techniques as a means of carrying out On The Spot (OTS) checks on agricultural parcels. These are further described in the "Guidance for on the-spot checks and area measurement" [ref 2]. The guidance document describes that a "control zone" is a geographical area defined on the basis of GIS analysis, taking account of technical constraints (e.g. standard satellite 'scenes'). These technical constraints, which are further detailed below, include: swath widths, elevation angles, Area Of Interest (AOI) definition, window adjustments, feasibility assessment, etc.
- 2.1.2 The MS Administrations are required to appoint one contact person (name and e-mail) of the Administration for interfacing with the FW Contractor/s in all communications. It is also of utmost importance that the MS Administrations communicate one contact person for their contractors to the FW Contractor/s as soon as the contractors are appointed.

#### 2.2 Definition of Zone parameters for the Image Request

- 2.2.1 Reference is made to the VHR profile based image acquisition specifications for the CAP checks [Ref. 3] regarding the definition of a CwRS zone or AOI.
- 2.2.2 The swath of the HR satellite sensors is usually not a constraint in the HR image acquisition since scene sizes are significantly larger than the control zones.
- 2.2.3 All MS Administrations participating in the CAP Checks Campaign insert in the pre-Image Request module of G<sup>4</sup>CAP his requests of imagery for the Campaign. These parameters give information on:
  - Relevant control method description;
  - Number of zones and sum area to be acquired (rounded to whole km<sup>2</sup>, UTM); for each type of prime profile (see Chapter 12);
  - Number and type of window/s;
  - Shapefiles of the control zones (files with extensions .shp, .shx, .dbf, .sbx, .sbn, .prj (Lat/Long, WGS84)).
- 2.2.4 It is the FW contractor/s responsibility to finalize the remaining zone parameters (see §2.2.5 below) in its contacts with the MS Administrations (or their Contractors). The G<sup>4</sup>CAP Web application shall be used also for this purpose, where all relevant parameters shall be inserted in the Zone Definition and Image Requests modules by the MS Administrations. The FW contractor/s is responsible for this process and the check on completeness of all the parameters serving his feasibility assessment (see Chapter 4). When the FW contractor/s has completed this task, he shall report to the JRC who will validate final results inserted in G<sup>4</sup>CAP, before the feasibility starts.
- 2.2.5 The remaining zone definition parameters are:

- Zone name (≤ 5 characters), it needs to be unique for the whole Campaign;
- Zone (AOI) area (rounded to whole km<sup>2</sup>, UTM) in accordance with the shapefile area handled to the FW contractor/s by the JRC;
- Image request (IR) definition including acquisition windows (from and to dates), and relevant window parameters (e.g. dead period, earliest start date, latest start date, previous window etc., if applicable);
- Product or image mode: bundle, multispectral, or pansharpened; primary or orthorectified level;
- Delivery: FTP or DVD, not both.

#### 3. Acquisition Windows

- 3.1.1 For HR imagery acquisition windows, dead periods (minimum time between the last acquisition in the previous window and the starting date of the current one) and earliest/latest start dates are defined. Acquisition windows are the time intervals in which the HR satellites are programmed. One or two windows before or after the VHR window are normally defined within the crop season. More windows may be defined in accordance with the JRC if Cross-compliance and Good Agricultural and Environmental Condition (GAEC), or 'greening' requirements need to be controlled. Such HR windows can also reside between two VHR windows (see HRB1 and HRB2 §3.1.3 below). The minimum HR window length is **four weeks preferably longer in cloud prone areas**, and HR windows must have at least **one week** dead period before it opens.
- The number of multi-temporal HR images programmed over a control zone may vary depending on MS control strategy and agriculture. JRC needs to accept this information at the beginning of each Campaign (ref Chapter 2).
- 3.1.3 It is to be noted that from the 2015 campaign, 2 new optional HR periods have been added between the two VHR periods. These periods are called HRB1 and HRB2, their relative order is fixed and HRB2 can be asked for just if HRB1 is required too and there is enough calendar days to fit it. HRB1 and HRB2 windows can only be defined if there are two VHR windows.
- 3.1.4 The HR windows are named as follows: autumn, winter, HR-1, HRB1, and HRB2, HR + 1, HR + 2 and HR + 3. The names of the HR windows indicate season or their position in relation to the VHR window (satellite or aerial VHR). The possible sequence of windows in this case is: autumn, winter, HR-1, VHR1, HRB1, HRB2, VHR2, HR + 1, HR + 2, and HR + 3. If there is only one VHR window then the possible sequence of windows is as follows: autumn, winter, HR-1, VHR1, HRB1, HRB2, VHR2, HR + 1, HR + 2, and HR + 3. If there is only one VHR window then the possible sequence of windows is as follows: autumn, winter, HR-1, VHR1, HR+1, HR+2, HR+3. The JRC recommendation for number of windows to use is 1 VHR plus 3 HR, or 2 VHR and 2 HR, but exceptions to this rule may occur: the methodology must be justifiable by the MS Administrations.

The start date of the windows for which the start dates are not defined during the definition of acquisition windows (HRB1, HRB2, HR+1, HR+2, HR+3) is automatically calculated based on the actual acquisition date in the previous window.

The dead period (which is in weeks) is added to the acquisition date of the image acquired in the previous window and:

- If this date is before the Earliest Start date then the Start date is set to the Earliest start date
- If this date is between the Earliest Start date and Latest start date then the Start date is set to the acquisition date of the image in the previous windows + dead period
- If this date is after the Latest start date then the Start date is set to the Latest Start date

The end date of the windows for which the end dates are not defined during the definition of acquisition windows (HRB1, HRB2, HR+1, HR+2, HR+3) is always defined by the Start date (calculated with the above algorithm) and the Window Length.

- 3.1.5 For autumn/winter and early spring (HR-1) windows, the JRC suggests acquisition only if the sun angle is higher than 20 degrees to ensure sufficient contrast and to minimize the effect of shadows. The FW Contractor/s is informed that validated imagery, i.e. cloud cover ≤1%, will not be accepted if quicklooks are not interpretable (e.g. too dark).
- 3.1.6 In the case of snow cover of an image: in general only perennial snow is allowed. Please refer to the VHR profile based specifications [ref 3, §3.1.4.] for details regarding windows change due to adverse climatic conditions, where the MS Administrations should inform the FW Contractor in due time if window needs to be moved. The image provider will use the dense haze/snow/flood flag [ref. 3, §7.1.8] if imagery is captured with non-perennial snow.
- 3.1.7 In case of overlap between HR-1 and VHR windows occurs after import of final dates after feasibility, (in exceptional there is e.g. the possibility of ±3 days to adjust the optimum number of passes) HR-1 will be shifted to prevent overlap. The shift will also imply modifying the starting date of the HR-1, so that the length of window remains as before. In case the AR for the HR-1 has been already opened, it will close and open again according to the shifted dates. The same operations may be made for the ending dates. When therefore the start of the HRB1, HRB2 or HR+1 window is delayed by VHR feasibility, the HRB1, HRB2 or HR+1 window end date will also be delayed with same number of days. This process will be automatically checked by G<sup>4</sup>CAP.
- 3.1.8 Also, if the VHR window is extended by the MS Administration (or its contractors) due to a lack or incomplete coverage of the control zone (e.g. due to adverse weather conditions), the subsequent HR window opening and closing dates will slide by same number of days, in order to leave the HR window last as much as it was originally defined. This process will be automatically checked by G<sup>4</sup>CAP.
- 3.1.9 If an HRB1 window comes to an end without acquisition it can only be extended as long as dead period and HRB2 windows fit before the subsequent VHR2 opening. If this limit is exceeded the HRB1 will be considered failed, and the HRB2 will open.
- 3.1.10 In case of aerial VHR it is important that the MS Administration (or its contractors) informs the HR FW Contractor about the acquisition date, in order to define the starting date of any subsequent HR window. The acquisition date of the VHR aerial acquisitions should be inserted in G<sup>4</sup>CAP by the MS Administration (or its contractor) in the aerial acquisition windows (AW) management module.
- 3.1.11 MS Administrations (or their contractors) should indicate the earliest/latest possible starting date of the HRB1, or the HR+1 window. The HRB2, or the HR+2 window will open after HRB1, or the HR+1 and are defined by adding the dead period to the date of acquisition of the HRB1, or the HR+1 image. The same applies for the HR+3.

- 3.1.12 When a HR image has been acquired by the FW Contractor and has been accepted by the MS Administration (or its contractors) for a given acquisition window, the window will be closed automatically in G<sup>4</sup>CAP. The opening of the next window will be defined automatically by taking the dead period into account. The dead period must be a minimum of 1 week.
- 3.1.13 If no image has been acquired at the end of the HR-1 window, or if the whole area has not been acquired, MS Administration (or its contractors) can request an archive search for the period of the window or earlier windows if applicable. Also the HR-1 window may be extended up to the opening of the VHR window or the start date of the aerial photo flight. The MS Administration (or its contractors) can request that HR+1, HR+2 and HR+3 windows are extended until the image has been acquired or until the MS Administration (or its contractors) indicates that the AR should be considered failed.
- 3.1.14 If the VHR image is acquired late in the window, the MS Administration (or its contractors) may request an archive search for a suitable HR image acquired during the first part of the VHR window. The FW Contractor should obtain permission from the JRC before such SRS image is approved, and may be delivered.
- 3.1.15 MS Administrations (or their contractors) are required to communicate to the FW Contractor requests for changes, such as extensions or closure of ARs, as soon as possible, no later than 3 days before the end of the window.
- 3.1.16 MS Administration (or its contractors) is notified about windows coming to an end by selecting the dedicated e-mail selection feature in G<sup>4</sup>CAP. If no request for the extension of a window is received by the FW Contractor, the window will close at planned closure (end date window).

#### 4. Feasibility

- 4.1.1 It is referred to the VHR Specification [ref. 3], Chapter 4 for information on the feasibility process. Also in the HR case the FW Contractor/s will receive the basic zone parameters through the pre-Image Request module in G<sup>4</sup>CAP, will sign a specific contract, and will complete the remaining feasibility parameters required for the feasibility.
- 4.1.2 The main difference between HR and VHR feasibility is that windows for most of the HR acquisitions (excluding autumn, winter, and HR-1) are not known since they depend on a preceding VHR or HR acquisition. In this case a feasibility cannot be made but the FW Contractor needs to check that the window is placed correctly in time and that there is time enough for it to fit between the already defined windows. Any iterations with the MS Administrations (and their contractors) need here to be made as a part of the feasibility.
- 4.1.3 Normally the iteration between the FW contractor and the MS Administrations (and their contractors) is made for autumn, winter, and HR-1 where the FW contractor will give feasibility values (GOOD, MEDIUM, LOW) stemming from initial window requests and will propose an extended window in case of MEDIUM, LOW feasibility results if this fits with the VHR (satellite or aerial) windows. The MS Administrations should accept such changes if it fits with their controls process, and crop calendar.
- 4.1.4 In the case of an HR window depending on a preceding fixed window and/or a subsequent fixed window, the FW Contractor should make assessment and inform the MS Administration on the possibility to fit the HR window/s in given period making use of the earliest start date, latest start date and window length. The final scenario as of 4.1.4 assessment should be submitted to the JRC for validation.
- 4.1.5 Also, after VHR acquisition (satellite or aerial) the image provider should check if MS Administration would like to anticipate an earliest start date (see §3.1.4).

#### 5. Acquisition Requests (ARs)

- 5.1.1 Reference is made to the VHR profile based technical specifications for the CAP checks [ref. 3], Chapter 5.
- 5.1.2 ARs will be opened when the relevant zone definition parameters are complete [ref. 3], (Chapter 5), the feasibility analysis has been accepted by the MS administration, the starting date of the corresponding Acquisition Window is reached and the previous window has been finalised.

## 6. QL (browse image) upload

- 6.1.1 Reference is made to the VHR profile based technical specifications for the CAP checks [ref. 3], Chapter 6, regarding the QuickLook (QL) upload and relevant messaging triggered.
- 6.1.2 The geo-referenced QLs of all imagery within the specifications are uploaded by the FW Contractor/s in G<sup>4</sup>CAP.
   The geo-referenced QLs are visible through the G<sup>4</sup>QL Browser.

- 6.1.3 The use of the haze/snow/flood flag is mandatory also for HR images, see [ref. 3, §7.1.8].
- 6.1.4 The FW Contractor/s is requested to upload SRS image QLs to best fit the shape file provided by the MS Administrations (or their contractors), with the minimum possible surface excess.

## 7. Validation

- 7.1.1 The evaluation of the quality of an SRS image (cloud cover, haze, snow, etc.) made by FW Contractor/s always refers to the AOI defined by the shape files.
- 7.1.2 If an AOI is covered only partially, while awaiting complete AOI coverage in a later upload, validation criteria described in the VHR profile based technical specifications for the CAP checks [ref. 3], Chapter 7) are valid.
- 7.1.3 For a HR zone and each open window, the HR profile image uploaded by the FW Contractor/s with cloud cover ≤1% is considered as Validated. For Autumn/Winter imagery, please refer also to point 0.
- 7.1.4 If the AOI has cloud cover > 1%, dense haze, etc., then:
  - if cloud cover over the AOI is ≤ 5%, the QL of the HR profile image is uploaded as Proposed in G<sup>4</sup>CAP by the FW Contractor/s. Upon accept by MS Administration (or its contractors) the FW Contractor/s may close the AR, upon reject the FW Contractor/s shall continue programming;
  - if 5% < cloud cover ≤ 20%, the image is **Retained**. The MS Administration (or its contractors) shall accept the image as soon as possible if it is usable for the CAP checks, but the FW Contractor/s will continue programming until such acceptance is received;
  - if cloud cover > 20%, the FW Contractor/s should not upload the QLs. In exceptional cases, only upon request of the MS Administration (or its contractors), such QLs may be uploaded (e.g. when a window has come to an end without a validated acquisition).
- 7.1.5 MS Administrations (or their contractors) should accept/reject proposed/retained SRS imagery in G<sup>4</sup>CAP within
   2 working days after upload.

## 8. Ordering

8.1.1 Ordering follows procedures set up in the FWC signed by the FW contractor/s and the JRC [ref. 4]. This is managed via signature of specific contracts within the FWC.

## 9. Delivery

9.1.1 Reference is made to the VHR profile based image specifications for the CAP checks [ref. 3], Chapter 9.

## 10. Pricing and Invoicing

10.1.1 Reference is made to the VHR profile based image specifications for the CAP checks [ref. 3, Chapter 11].

#### 11. Image data provision to the JRC and image access

#### 11.1 HR Image data provision to JRC by FW contractor/s

11.1.1 The FW contractor/s shall provide the SRS image data to JRC for incorporation into the CID Image Portal. This applies to both source imagery and orthorectified imagery, derived from the source data that are created and processed by the MS Administrations (or their Contractors). All acquisitions must be accompanied with a metadata XML file, by default named jrc\_metadata.xml, describing minimum metadata homogeneously for any type of sensor. The XML schema files are available from JRC under the following locations: *For the source data:* 

http://cidportal.jrc.ec.europa.eu/public-tools/schema/image-acquisition/jrc metadata hr source.xsd For the ortho data:

http://cidportal.jrc.ec.europa.eu/public-tools/schema/image-acquisition/jrc\_metadata\_hr\_ortho.xsd

- 11.1.2 Reference is made to VHR profile based image specifications for the CAP checks [Ref. 3], Chapter 11.1, and 11.2.
- 11.1.3 The deadline for this data collection and provision to the JRC is at the end of the control Campaign year (i.e. 31<sup>st</sup> December of each year for CwRS).

#### 11.2 HR Ortho image return by the Member States to the FW contractor

- 11.2.1 Airbus DS is in charge of HR Ortho image return for JRC. This section explains how to process for this phase; for all information, please contact CwRS@spotimage.fr.
- 11.2.2 Access to FTP account of FW contractor

Ortho data have to be delivered on Airbus FTP server:

⇒ <u>http://geodelivery.astrium-geo.com/login.html</u>

Login and password will be provided in dedicated e-mail.

11.2.3 Directory structure by HR period:

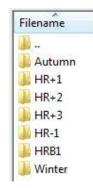

Figure 2 - Directory structure for the ortho image return of the MS

11.2.4 Data must be delivered:

- per period ; corresponding folders will be available on the FTP site with explicit name
- Data files have to contain Zone name or stored in a folder with the Zone name.
- metadata information for each ortho image: the FW contractor will provided an Excel file, the "Ortho Image Product" part needs to be completed by MS. Please find details in Annex 18.2 XML - Excel
- 11.2.5 All further requests on the HR Ortho image return of the Member States are similar to the VHR OIR, so Reference is made to VHR profile based image specifications for the CAP checks (Ref. 3] Chapter 11.2.

#### 11.3 HR Image Access

- 11.3.1 Reference is made to the VHR profile based image specifications for the CAP checks [ref. 3], Chapter 12.3
- 11.3.2 The EC Service purchases a limited right of use, but the images themselves remain the property of the FW contractor/s. In addition, according to the EULA [ref. viii, § 6 on IPRs] imagery must have proper references. When using the imagery the Licensee needs to refer to the supplier with the exact display of the credits as specified in the product's metadata which will take the form:

"© owner or supplier name or mission name (year of acquisition, or validity of Framework Contract), all rights reserved)"

In addition, the End User should indicate the following information:

"Data received via the Joint Research Centre of the European Commission under FWC xxx.yyy "

where the FWC number is available from the EC Services (JRC)

- 11.3.3 For the presently running FWC 389.912 [ref.4] with Airbus DS GEO SA the first sentence above shall be substituted with:
  - Spot 6/7 © Airbus DS (year of acquisition)
  - DMC Constellation, UK-DMC2 image © [year] Airbus DS, All rights reserved.
  - Deimos Imaging (DMI) and DMC International Imaging. (DMCII) © [Year] All rights reserved.

## 12. HR profile products

#### 12.1 Profiles

12.1.1 Satellite sensors are divided into HR profiles as follows:

- HR prime CwRS [std] (multispectral, pansharpened), validated, proposed, retained;
- HR archive CwRS [std] (multispectral, pansharpened), upon request as Campaign requires.
- HHR prime CwRS [HHR], HHR [std. ortho], (bundle, multispectral, pansharpened), validated, proposed, retained
- HHR archive ortho CwRS (multispectral, pansharpened, bundle), upon request as Campaign requires.

#### 12.1.2 A summary of the profile characteristics is given in the table below.

| Image Profile ID                | Description                   | Spatial<br>Resolution | Radiometric<br>resolution (*)<br>and spectral<br>bands  |               | abs. 1-D<br>rmse                                            | Cloud Cover (CC)<br>over AOI                                                                 | Acquistion<br>programming             | Remarks                        | Example of<br>sensors                  |
|---------------------------------|-------------------------------|-----------------------|---------------------------------------------------------|---------------|-------------------------------------------------------------|----------------------------------------------------------------------------------------------|---------------------------------------|--------------------------------|----------------------------------------|
| F0. HR prime -                  | Multispectral                 | GSD≤25m               | 3 bands at least<br>including G, R,<br>NIR (preferrably | cluding G, R, | x,y ≤ 1.5 x                                                 | ≤ 1% validated<br>(profile F01)<br>≤ 5% proposed                                             | Priority                              |                                | SPOT5**/6/7, UK-<br>DMC2, DEIMOS-<br>1 |
| CwRS [std]                      |                               |                       | also B, and<br>SWIR)                                    |               | GSD                                                         | (profile F02)<br>≤ 20 % retained                                                             | programming                           |                                |                                        |
|                                 | Pan-sharpened                 | GSD≤5m                | OWIN)                                                   |               |                                                             | (profile F03)                                                                                |                                       |                                | SPOT5**/6/7                            |
|                                 | Pan+Multispectral<br>(Bundle) | GSD≤3m                |                                                         | > 50 deg      |                                                             | ≤ 1% validated<br>(profile F11)                                                              |                                       |                                | SPOT 6/7, and                          |
| F1. HHR prime -<br>CwRS [HHR]   | (Duraic)                      | GSD≤12m               | 4 bands including<br>B, G, R, NIR                       | 1             | x,y ≤ 5m                                                    | ≤ 5% proposed<br>(profile F12)<br>≤ 20 % retained<br>(profile F13)<br>-archive (profile F14) | Priority<br>programming<br>(excl F14) | new profile                    | any other not<br>benchmarked           |
|                                 |                               |                       | 2, 2, 1, 1, 1, 1, 1, 1, 1, 1, 1, 1, 1, 1, 1,            |               |                                                             |                                                                                              |                                       |                                | sensor                                 |
|                                 | Pan+Multispectral             | GSD≤3m                | 4 bands including<br>B, G, R, NIR                       | > 50 deg      | x,y ≤ 5m -≤ 1% validated<br>(profile F21)<br>-≤ 5% proposed | Priority                                                                                     | new profile;                          |                                |                                        |
|                                 | (Bundle)                      | GSD≤12m               |                                                         |               |                                                             |                                                                                              |                                       | SPOT 6/7, and                  |                                        |
| F2. HHR prime -<br>CwRS [ORTHO] | Multispectral                 | GSD≤12m               |                                                         |               | x,y ≤ 1.5 x<br>GSD<br>(MSP)                                 | (profile F22)<br>-≤ 20 % retained<br>(profile F23)<br>-archive (profile F24)                 | programming<br>(excl F24)             | ortho rectified<br>using Ref3D | any other not<br>benchmarked<br>sensor |
|                                 | Pan-sharpened                 | GSD≤3m                |                                                         |               | x,y ≤ 5m                                                    |                                                                                              |                                       |                                |                                        |
| G. HR archive -                 | Multispectral                 | GSD≤25m               | 3 bands at least<br>including G, R,                     |               | x,y≤1.5 x                                                   | archive                                                                                      | archive                               |                                | SPOT5**/6/7, UK-<br>DMC2, DEIMOS-<br>1 |
| CwRS [std]                      |                               |                       | NIR (preferrably<br>also B, and<br>SWIR)                |               | GSD                                                         |                                                                                              |                                       |                                |                                        |
|                                 | Pan-sharpened                 | GSD≤5m                |                                                         |               |                                                             |                                                                                              |                                       |                                | SPOT5**/6/7                            |

(\*) - minimum 8 bits/pixel, preferrably 11-12. (\*\*) - SPOT5 will be de-commissioned in March 2015

Table 1 - HR and HHR profiles adopted within the CAP checks

- 12.1.3 As the MS Administration selects his profile in G<sup>4</sup>CAP he will therefore choose HR prime, or HHR prime CwRS 'validated' (primary/ortho multispectral/pansharpened/bundle) profile<sup>2</sup>, and he will be served by the following sensors:
  - HR prime Multispectral will be served by Spot 6 , 7, UK-DMC2, or Deimos-1;
  - HR prime Pansharpened will be served by Spot 6, 7; this option is chosen when entering image mode for the Acquisition Window (AW) in G4CAP
  - HHR prime Bundle will be served by Spot 6 and 7;
  - HHR prime Ortho will be served by Spot 6 and 7.
- 12.1.4 Technical details of the profiles are explained above in Table 1 HR and HHR profiles adopted within the CAP checks
- 12.1.5 For a complete description of image processing levels and data formats, please consult the technical documentation regarding respective sensors.

## 13. Quality Assurance / Quality Control

13.1 Reference is made to the VHR profile based image specifications for the CAP checks [ref. 3], Chapter 15.

#### 14. Risk of satellites failures

14.1 Reference is made to the VHR profile based image specifications for the CAP checks [ref. 3], Chapter 14.

#### 15.JRC responsibles and e-mail addresses

15.1 IES / image acquisition:

par-johan.astrand@jrc.ec.europa.eu

15.2 IES / CAP related issues:

philippe.loudjani@jrc.ec.europa.eu

<sup>&</sup>lt;sup>2</sup> The proposed, retained, and archive profiles are accepted by the MS Administration (or their contractors) own judgment in G<sup>4</sup>CAP as they are uploaded, otherwise programming continues. For the case of retained, and archive profiles this area cannot exceed 10% of the requested specific profile HR area of the MS Administration.

### 16. References

- 1 EUR Lex Access to European Union law: http://eur-lex.europa.eu/homepage.html
- 2 GUIDANCE FOR ON-THE-SPOT CHECKS AND AREA MEASUREMENT CLAIM YEAR 2015 http://mars.jrc.ec.europa.eu/mars/content/download/3472/17236/file/DS-2014-
  - 32 OTSC%20guidelines%202015%20.pdf final version (REV 3) will be discussed at the Direct Payment

Committee in Brussels on the 9<sup>th</sup> of December

- a. Guidance on Ecological Focus Areas (EFAs): https://marswiki.jrc.ec.europa.eu/wikicap/index.php/Main\_Page
- b. Guidance on Crop Diversification (CD):

https://marswiki.jrc.ec.europa.eu/wikicap/index.php/Main\_Page

- 3 VHR profile based Technical Specifications https://g4cap.jrc.ec.europa.eu/g4cap/Portals/0/Documents/21449 final\_notrackchanges.pdf
- 4 FWs for SRS imagery purchase administered by the JRC IES:
  - a. Framework contracts for supply of Satellite Remote Sensing (SRS) data and associated services in support to checks within the Common Agricultural Policy (CAP); (1) VHR profile FWC 389.911, and VHR+ profile FWC 199.309 both with <u>European Space Imaging</u> GmbH, (2) HR profile FWC 389.912, and HHR profile FWC 198.995 both with <u>Airbus Defence and Space</u>.
  - b. Framework contract for supply of Satellite Remote Sensing Data; broker FWC 391.782.
- 5 Benchmarking THEOS
  - a) WorldView-2, GeoEye-1, Cartosat-2, Kompsat-2, RapidEye and <u>THEOS</u> image [JRC Oral presentation Cat3.4 JRC60286 JRC IPSC/G03/C/JNO/jno D(2010)(12136), Int. ref file://S:\FMPArchive\C\12136.ppt
     Presented at the MARS Unit's GEOCAP Action's Control Methods Workshop 2010 campaign; 13-14 April 2010; Ispra (Italy); Authors: Nowak Da Costa J.K, Åstrand P.J].
  - b) <u>THEOS</u> Geometric Image Quality Testing Initial Findings JRC Scientific and Technical Report Category 2.2 no.24655 EN, ISSN 1831-9424, ISBN 978-92-79-18908-1. JRC PUBSY No. JRC61992, Int. ref: file://S:\FMPArchive\C\12154.pdf, Authors: Walczynska, A, Nowak Da Costa, J.K., 2010].
  - c) Nowak Da Costa J.K., Walczynska A. Evaluating the WorldView-2, GeoEye-1, DMCII, <u>THEOS</u> and KOMPSAT-2 Imagery for use in the Common Agricultural Policy Control with Remote Sensing Programme. Oral presentation in: 16th Conference on `Geomatics in support of the CAP`; 24 November 2010; Bergamo (Italy); GeoCAP Action of the MARS Unit, IPSC, DG JRC (Organiser). 2010. JRC61995.
  - d) <u>THEOS Geometric Quality Assessment for use in the Common Agricultural Policy Control</u> Scientific poster for the 16th Conference on "Geomatics in support of the CAP" in Bergamo, Italy, 24-26 November 2010. [JRC PUBSY No. JRC61994, Poster Presentation Category 3.5, Authors: Nowak Da Costa, J.K., Walczynska, A., 2010]. PUBSY: <u>http://publications.JRC.ec.europa.eu/repository/.</u>
- 6 Benchmarking SPOT7; [PUBSY JRC93987, EUR 27063, ISBN 978-92-79-45053-2, ISSN 1831-9424 doi:10.2788/17914]; <u>http://publications.jrc.ec.europa.eu/repository/</u>

- 7 End User License Agreement (EULA), CID Portal EULA: http://cidportal.jrc.ec.europa.eu/home/idp/licensing/eula.
- 8 URL to G<sup>4</sup>CAP is <u>https://g4cap.jrc.ec.europa.eu</u>
- 9 G<sup>4</sup>CAP manual, see under Documents in G<sup>4</sup>CAP: <u>https://g4cap.jrc.ec.europa.eu</u>
- 10 Guidelines for Best Practice and Quality Checking of Ortho Imagery, Issue 3.0 available at: <u>http://mars.jrc.ec.europa.eu/mars/News-Events/New-version-of-the-Guidance-for-Best-Practice-and-Quality-Checking-of-Ortho-Imagery</u>

## 17. Annexes

#### 17.1 XML metadata file specification for image providers used for the QL upload

17.1.1 Pls. see VHR Specifications (ref.3, Annexes 17.1)

#### 17.2 XML / EXCELS

- 17.2.1 In addition to the data centralization, Airbus as HR operator should provide XML reports information for each ortho image. In order to fulfil these reports, it is asked to the MS Administration (or its contractor) to complete the Excel file attached to this e-mail
  - o "Acquisition Request information" part: already completed by FW Contractor
  - **"Acquisition source information" part**: should be completed by FW contractor thanks to the <u>source</u> metadata (Dimap) file. This file could be found in the same folder than the source image delivered.
  - SPOT6/7 file : DIM\_\*.XML
  - DEIMOS / UK-DMC2 file : \*.dim
  - **"Ortho product information" part**: to be completed with Ortho information by MS admin or MS contractor. For some fields, information can be retrieved from the source metadata (e.g. band order and description).
    - $\Rightarrow$  A descriptive table could be found in the section below.

#### EC/JRC/D.5

#### HR and HHR profile-based technical specifications

| Excel Fields   | Explanation    | Example | SPOT6/7 Dimap file location | UK-DMC2 Dimap file location |
|----------------|----------------|---------|-----------------------------|-----------------------------|
| Period         | HR period      |         |                             |                             |
| Zone           | Zone Name      |         |                             |                             |
| Country        | Country Name   | -       |                             |                             |
| Country Code   | Country Code   |         |                             |                             |
| Contractor     | Contractor     | -       |                             |                             |
| Contractor     | Name           |         |                             |                             |
|                | Acquisition    | -       |                             |                             |
|                | Request ID in  |         |                             |                             |
| AR ID          | G4CAP/NG-      |         |                             |                             |
|                | Lio/G-Lio      |         |                             |                             |
| Acquisition ID | Acquisition ID | -       |                             |                             |
|                | in G4CAP/NG-   |         |                             |                             |
|                | Lio/G-Lio      |         |                             |                             |
| AssiData       | Acquisition    | -       |                             |                             |
| AcqDate        | Date           |         |                             |                             |
| Requested AREA | Zone Area      |         |                             |                             |
| Requested AREA | (skm)          |         |                             |                             |
| Assuring ADEA  | Acquired Zone  |         |                             |                             |
| Acquired AREA  | Area (skm)     |         |                             |                             |
| Cc             | Cloud Cover %  |         |                             |                             |
| Sensor         | Sensor Name    |         |                             |                             |
| HP image type  | Requested      |         |                             |                             |
| HR image type  | image Type     |         |                             |                             |

JRC/IES/H04/2015/21450

|                                | Excel Fields     | Explanation                 | Example                                                        | SPOT6/7 Dimap file location                                                                                                    | UK-DMC2 Dimap file location                                        | Comment                                 |
|--------------------------------|------------------|-----------------------------|----------------------------------------------------------------|----------------------------------------------------------------------------------------------------|--------------------------------------------------------------------|-----------------------------------------|
|                                | Source ID        | Image Source<br>Identifier  | DS_SPOT6_20141219101<br>1169_FR1_FR1_FR1_FR1<br>_E007N44_01871 | //Dataset_Sources/Source_Identification                                                                                           | n/SOURCE_ID                                                        |                                         |
|                                | Imaging Date     | Date of<br>Acquisition      | 2014-12-19                                                     | <pre>//Dataset_Sources/Source_Identificatio n/Strip_Source/IMAGING_DATE</pre>                                                     | //Dataset_Sources/Source_Informati<br>on/Scene_Source/IMAGING_DATE | Format : YYYY-<br>MM-DD                 |
|                                | Imaging Time     | Date Time of<br>Acquisition | 10:11:16                                                       | <pre>//Dataset_Sources/Source_Identificatio n/Strip_Source/IMAGING_TIME</pre>                                                     | //Dataset_Sources/Source_Informati<br>on/Scene_Source/IMAGING_TIME | Format :<br>hh:mm:ss                    |
| Acquisition source information | Sensor Elevation |                             | 78                                                             | 90 -<br>//Geometric_Data/Use_Area/Located_G<br>eometric_Values[LOCATION_TYPE='Cent<br>er']<br>/Acquisition_Angles/INCIDENCE_ANGLE | t<br>on/Scene_Source/INCIDENCE_ANGL                                | 90°-Incidence<br>Angle.<br>Should be >0 |
| Acquisition so                 | Viewing Angle    |                             | 11,0767112784                                                  | <pre>//Geometric_Data/Use_Area/Located_G eometric_Values[LOCATION_TYPE='Cent er'] /Acquisition_Angles/VIEWING_ANGLE</pre>         |                                                                    |                                         |
|                                | Sun Azimuth      |                             | 161,037791153                                                  | //Geometric_Data/Use_Area/Located_G<br>eometric_Values[LOCATION_TYPE='Cent<br>er'] /Solar_Incidences/SUN_AZIMUTH                  | //Dataset Sources/Source Informati                                 |                                         |
|                                | Sun Elevation    |                             | 20,5767668707                                                  | <pre>//Geometric_Data/Use_Area/Located_G eometric_Values[LOCATION_TYPE='Cent er'] /Solar_Incidences/SUN_ELEVATION</pre>           | //Dataset Sources/Source Informati                                 |                                         |
|                                | NB BANDS         | Number of<br>bands          | 4                                                              | //Raster_Dimensions/NBANDS                                                                                                    |                                                                    |                                         |

#### EC/JRC/D.5

| Exc                             | el Fields            | Explanation                     | Example    | SPOT6/7 Dimap file location             | JK-DMC2 Dimap file location        | Comment               |
|---------------------------------|----------------------|---------------------------------|------------|-----------------------------------------|------------------------------------|-----------------------|
| DAN                             | ND INDEX 1           | Band number                     | 1          | //Raster_Display/Raster_Index_List/Rast | //Image_Interpretation/Spectral_Ba |                       |
| DAN                             |                      | Ballu Hullibel                  |            | er_Index : ./BAND_ID List               | nd_Info: ./BAND_INDEX List         |                       |
| BAN                             | ND                   | Band value                      | RED        | //Raster_Display/Band_Display_Order :   | //Image_Interpretation/Spectral_Ba |                       |
| DES                             | SCRIPTION 1          | Ballu value                     | RED        | Node List                               | nd_Info: ./BAND_DESCRIPTION List   |                       |
| BAN                             | ND INDEX 2           |                                 | 2          | <i>u</i>                                | u                                  |                       |
| BAN<br>DES                      | ND<br>SCRIPTION 2    |                                 | GREEN      | u                                       | u                                  |                       |
| BAN                             | ND INDEX 3           |                                 | 3          | <i>u</i>                                | u                                  |                       |
| BAN                             | ND<br>SCRIPTION 3    |                                 | BLUE       | <i>u</i>                                | u                                  |                       |
| BAN                             | ND INDEX 4           |                                 | 4          | <i>"</i>                                | u                                  |                       |
| BAN<br>BAN<br>DES<br>Ras<br>TYP | ND<br>SCRIPTION 4    |                                 | ALPHA      | a                                       | u                                  |                       |
| Ras                             | ster Encoding        | BYTE, SHORT,                    |            | //Raster_Encoding /NBITS :              |                                    |                       |
| ТҮР                             | PE                   | LONG                            | SHORT      | 8 = BYTE; 16 = SHORT; 32 = LONG         |                                    |                       |
| Ras<br>NBI                      | ster Encoding<br>ITS | 8, 16, 32                       | 16         | //Raster_Encoding /NBITS                |                                    |                       |
| EPS                             | SG Ortho             | used EPSG<br>Code <u>or</u> WKT | 2154       |                                         |                                    | Integer               |
| WK                              | ст                   | Empty if EPSG<br>specified      |            |                                         |                                    | Plain text file       |
| IMA                             | AGE FORMAT           | GEOTIFF, HFA<br>(.IMG)          | GEOTIFF    |                                         |                                    |                       |
| Pro                             | oduction DATE        |                                 | 2015-01-14 |                                         |                                    | Format : YYY<br>MM-DD |

#### EC/JRC/D.5

#### HR and HHR profile-based technical specifications

|   |  | Excel Fields | Explanation | Example | SPOT6/7 Dimap file location | UK-DMC2 Dimap file location | Comment |
|---|--|--------------|-------------|---------|-----------------------------|-----------------------------|---------|
| Γ |  | Comment      | Any further |         |                             |                             |         |
|   |  |              | information |         |                             |                             |         |

### 17.3 HR and HHR Sensors

|                                                             | SPOT6/7                                                                                                    |
|-------------------------------------------------------------|----------------------------------------------------------------------------------------------------|
| SATELLITE Specification                                     |                                                                                                    |
| Launch Information                                          | Date: SPOT 6: 9/09/2012<br>Date: Spot 7: 30/06/2014<br>Launch Vehicle: PSLV C23<br>Launch Site: ISRO, India                                                                  |
| Orbit                                                       | Altitude: 694 kilometers<br>Type: Sun-synchronous, 10.00 am descending node<br>Period: 98,79 minutes                                                                         |
| Sensor Bands                                                | Panchromatic:         450 - 745 nm           4 Multispectral:         Blue: 450 - 520 nm           Green: 530 - 590 nm         Red: 625 - 695 nm           NIR: 760 - 890 nm |
| Sensor Resolution GSD<br>(Ground Sample Distance)           | Panchromatic: 1.5m at nadir<br>Multispectral: 6m at nadir                                                                                                    |
| Dynamic Range                                               | 12-bits per pixel                                                                                                    |
| Swath Width                                                 | 60 kilometres at nadir                                                                                                    |
| Retargeting Agility                                         | Time to Slew 30° in every direction: 14s (stabilization time included)                                                                                                    |
| Max Contiguous Area Collected in a Single Pass (at 30° ONA) | 60 x 600 km mono                                                                                                    |
| Revisit Frequency                                           | 3.5 days at 30° off-nadir                                                                                                    |
| Geolocation Accuracy (CE 90)                                | 35m CE90 without ground control and up to 30°<br>10m CE90 for orthorectified products when Reference3D available                                                             |
| PRODUCT Specification                                       |                                                                                                    |
| Tasking Level                                               | Priority Tasking                                                                                                    |
| Product Options                                             | Level primary<br>Level ortho (Elevation 30 (Reference3D)                                                                                                    |
| Spectral combinations Resolution                            | Panchromatic, MS, Bundle and pansharpenedPanchromatic:0.7mMultispectral:2.8m                                                                                                 |
| Cloud Cover                                                 | Cloud cover "validated" 0 - $\leq$ 10 %, "proposed" 10 % < CC $\leq$ 30 %;                                                                                                   |
| Resampling Kernel                                           | Cubic Convolution, Nearest Neighbours                                                                                                    |
| Format                                                      | DIMAP V2 containing a JPEG 2000/GeoTIFF image file                                                                                                    |
| DRA                                                         | Off (optional)                                                                                                    |
| Bit Depth                                                   | 12bits for JPEG2000 and 16bits for GeoTIFF                                                                                                    |
| Projection/ Datum                                           | UTM/ WGS84 (default)                                                                                                    |
| Tiling                                                      | Km <sup>2</sup>                                                                                                    |
| Delivery Medium                                             | DVD or FTP                                                                                                    |

| DMC-2                              |                                                                                                    |
|------------------------------------|----------------------------------------------------------------------------------------------------|
| SATELLITE Specification            |                                                                                                    |
| Launch Information                 | Date: 29th of July 2009                                                                                                    |
|                                    | Launch Vehicle: Dnepr                                                                                                    |
|                                    | Launch Site: Baikonur (Kazakhstan)                                                                                                    |
|                                    |                                                                                                    |
| Orbit                              | Altitude: 650 Km                                                                                                    |
|                                    | Type: Sun Synchronous                                                                                                    |
|                                    | Period: 98 mins (NORAD last data)                                                                                                    |
| Sensor Bands                       | 3 Multispectral: Green: 0.52 – 0.60                                                                                                    |
|                                    | Red: 0.63 – 0.69                                                                                                    |
|                                    | NIR: 0.77 – 0.90                                                                                                    |
|                                    |                                                                                                    |
| Sensor Resolution GSD              | Multispectral: 22m at nadir                                                                                                    |
| (Ground Sample Distance)           |                                                                                                    |
| Dynamic Range                      | 10 bits per pixel                                                                                                    |
| Swath Width                        | 650 km swath                                                                                                    |
| Retargeting Agility                |                                                                                                    |
| Max Contiguous Area Collected in a | Up to 1400 km                                                                                                    |
| Single Pass (at 30° ONA)           |                                                                                                    |
| Revisit Frequency                  | 3-day worldwide                                                                                                    |
| Geolocation Accuracy (CE 90)       | L1R : 50 km                                                                                                    |
|                                    | L1T : 10 meters RMS error                                                                                                    |
| PRODUCT Specification              |                                                                                                    |
| Tasking Level                      |                                                                                                    |
| Product Options                    | L1R: All 3 Spectral channels combined into a band registered image using LOR                                                                                                    |
|                                    | data                                                                                                    |
|                                    | L1T: L1R data Orthorectified to sub-pixel accuracy (10 metres RMS error                                                                                                    |
|                                    | approximately) with respect to Landsat ETM+ reference data and the Hole-filled                                                                                                    |
|                                    | seamless SRTM DEM data V3, 2006 (90m)                                                                                                    |
| Resolution                         | Multispectral: 22m                                                                                                    |
|                                    |                                                                                                    |
| Cloud Cover                        | Cloud cover "validated" 0 - $\leq$ 10 %, "proposed" 10 % < CC $\leq$ 30 %;                                                                                                    |
| Resampling Kernel                  |                                                                                                    |
| Format                             | DIMAP containing a GeoTIFF image file                                                                                                    |
| DRA                                | off                                                                                                    |
|                                    |                                                                                                    |
| Bit Depth                          | 8 / 10 bits per pixel                                                                                                    |
| Projection/ Datum                  | UTM/ WGS84                                                                                                    |
| Tiling                             |                                                                                                    |
| Delivery Medium                    | FTP Pull, FTP Push, USB stick, hard disk or DVD                                                                                                    |
|                                    | I construction of the second second se |

| DEIMOS 1                           |                                                                                                    |
|------------------------------------|----------------------------------------------------------------------------------------------------|
| SATELLITE Specification            |                                                                                                    |
| Launch Information                 | Date: 29th of July 2009                                                                                                    |
|                                    | Launch Vehicle: Dnepr                                                                                                    |
|                                    | Launch Site: Baikonur (Kazakhstan)                                                                                                    |
|                                    |                                                                                                    |
| Orbit                              | Altitude: 650 Km                                                                                                    |
|                                    | Type: Sun Synchronous                                                                                                    |
|                                    | Period: 98 mins (NORAD last data)                                                                                                    |
| Sensor Bands                       | 3 Multispectral: Green: 0.52 – 0.60                                                                                                    |
|                                    | Red: 0.63 – 0.69                                                                                                    |
|                                    | NIR: 0.77 – 0.90                                                                                                    |
|                                    |                                                                                                    |
| Sensor Resolution GSD              | Multispectral: 22m at nadir                                                                                                    |
| (Ground Sample Distance)           |                                                                                                    |
| Dynamic Range                      | 10 bits per pixel                                                                                                    |
| Swath Width                        | 650 km swath                                                                                                    |
| Retargeting Agility                |                                                                                                    |
| Max Contiguous Area Collected in a | Up to 1400 km                                                                                                    |
| Single Pass (at 30° ONA)           |                                                                                                    |
| Revisit Frequency                  | 3-day worldwide                                                                                                    |
| Geolocation Accuracy (CE 90)       | L1R : 50 km                                                                                                    |
|                                    | L1T : 10 meters RMS error                                                                                                    |
| PRODUCT Specification              |                                                                                                    |
| Tasking Level                      |                                                                                                    |
| Product Options                    | L1R: All 3 Spectral channels combined into a band registered image using LOR                                                                                                    |
|                                    | data                                                                                                    |
|                                    | L1T: L1R data Orthorectified to sub-pixel accuracy (10 metres RMS error                                                                                                    |
|                                    | approximately) with respect to Landsat ETM+ reference data and the Hole-filled                                                                                                    |
|                                    | seamless SRTM DEM data V3, 2006 (90m)                                                                                                    |
| Resolution                         | Multispectral: 22m                                                                                                    |
|                                    |                                                                                                    |
| Cloud Cover                        | Cloud cover "validated" 0 - $\leq$ 10 %, "proposed" 10 % < CC $\leq$ 30 %;                                                                                                    |
| Resampling Kernel                  |                                                                                                    |
| Format                             | DIMAP containing a GeoTIFF image file                                                                                                    |
| DRA                                | off                                                                                                    |
|                                    |                                                                                                    |
| Bit Depth                          | 8 / 10 bits per pixel                                                                                                    |
| Projection/ Datum                  | UTM/ WGS84                                                                                                    |
| Tiling                             |                                                                                                    |
| Delivery Medium                    | FTP Pull, FTP Push, USB stick, hard disk or DVD                                                                                                    |
| (end document)                     | I construction of the second second se |

(end document)